।। श्री મહાવીરાચ નમઃ।।

શ્રી ગ્રેટર બોમ્બે વર્ધમાન સ્થાનકવાસી જૈન મહાસંઘ

સંચાલિત

# માતુશ્રી મણિબેન મણશી ભીમશી છાડવા ધાર્મિક શિક્ષણ બોર્ડ

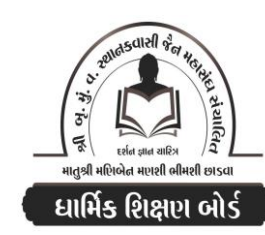

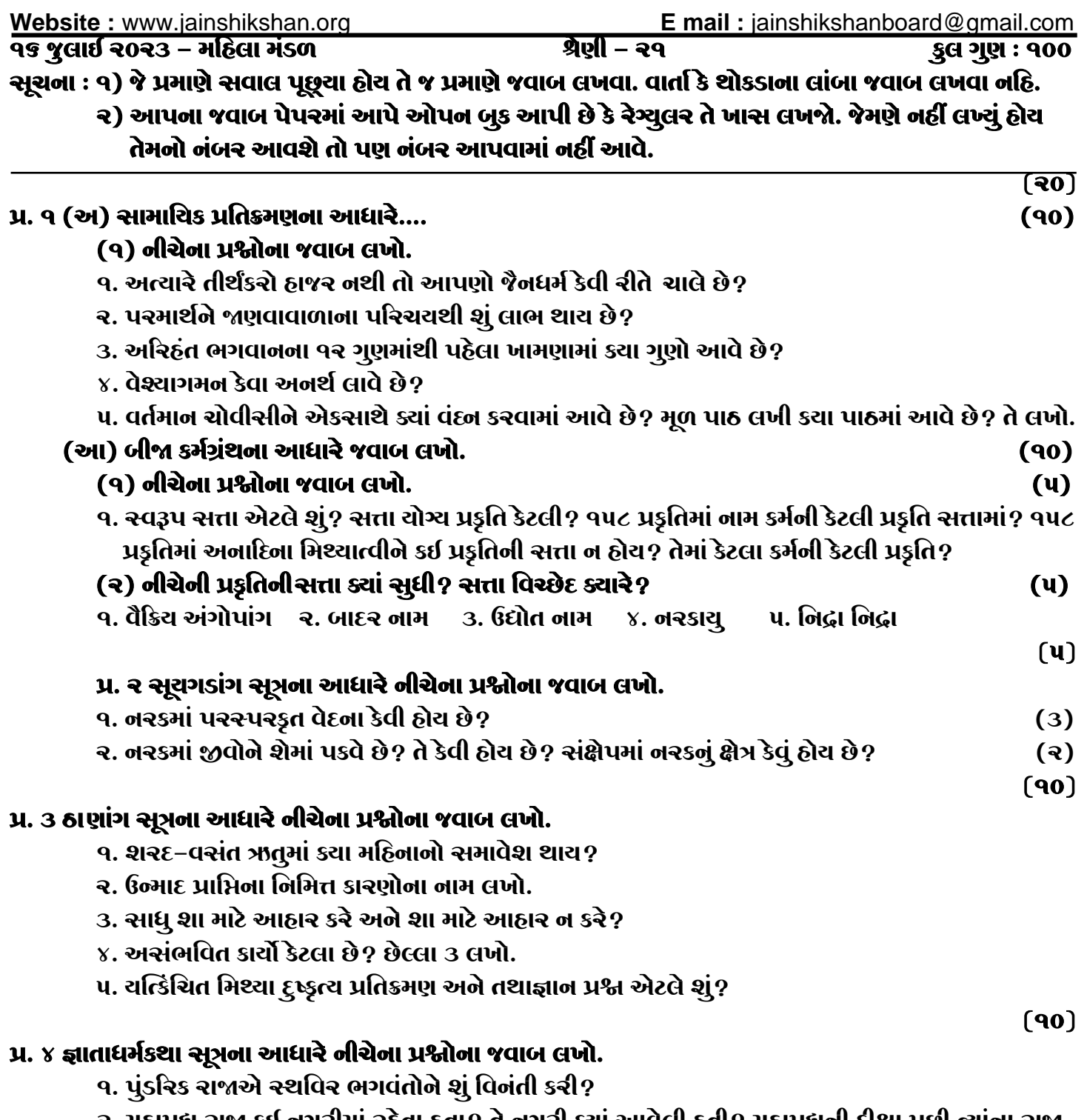

ર. મહાપદ્મે રાજા કઈ નગરીમાં રહેતા હતા? તે નગરી ક્યાં આવેલી હતી? મહાપદ્મની દીક્ષા પછી ત્યાના રાજા કોણ હતા?

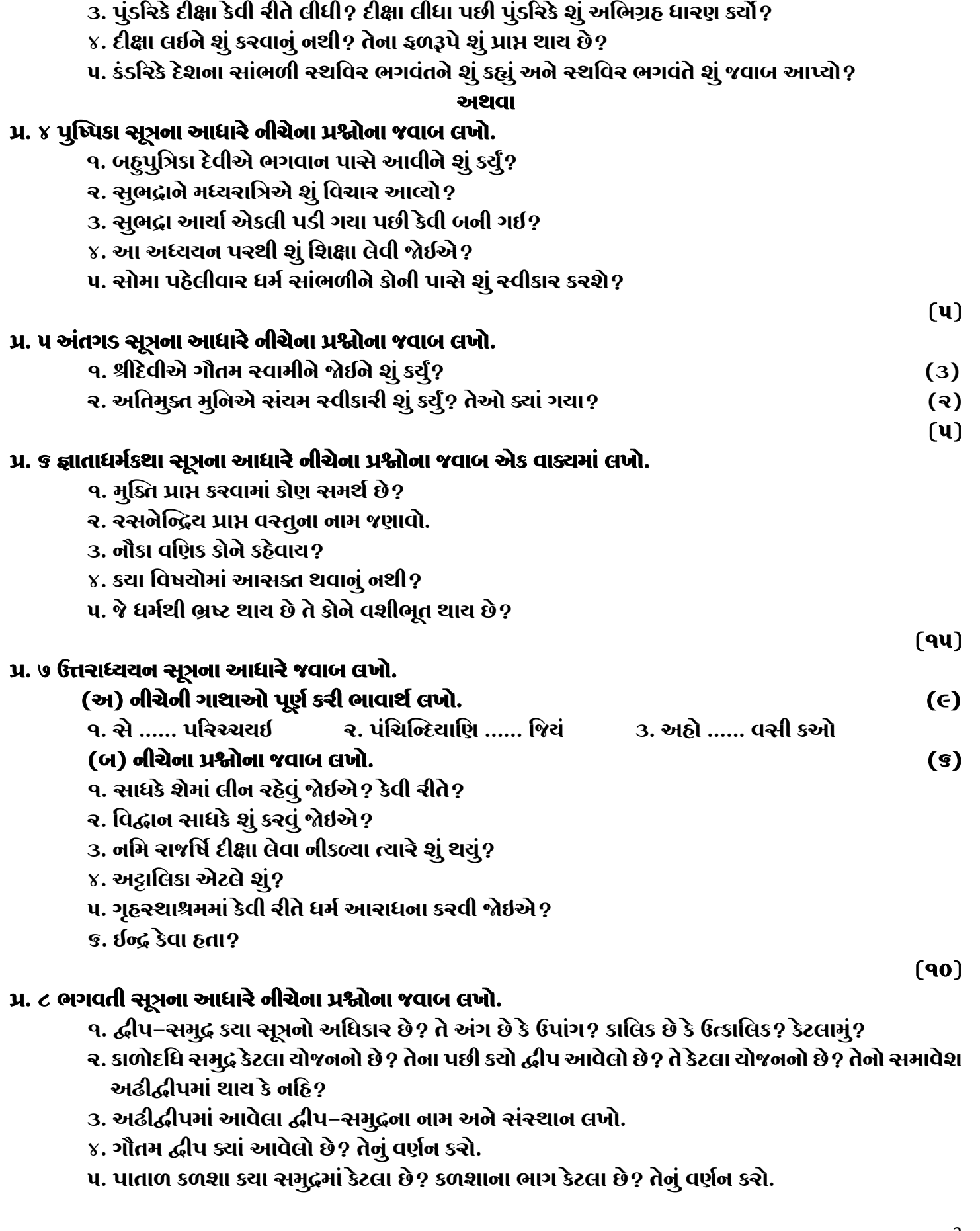

# $(90)$

#### પ્ર. ૯ પક્ષવણા સૂત્રના આધારે નીચેના પ્રશ્નોના જવાબ લખો.

- ૧. ૫ ઈન્દ્રિયના આધારે અવગાઢ દ્વાર લખો. ચક્ષુઈન્દ્રિયનો બાહ્લ્ય દ્વાર લખો.
- ર. શ્રોત્રેન્દ્રિયનો સંસ્થાન, રસનેન્દ્રિયનો પુથુત્વ, ઘ્રાણેન્દ્રિયનો પ્રદેશ દ્વાર લખો.
- 3. કર્યા અને કેટલા દંડકના જીવો આહારના પૂદુગલોને દેખે છે? કયા પૂદુગલોને દેખે છે?
- ૪. ૫ ઈન્દ્રિયમાંથી પ્રાપ્યકારી અને અપ્રાપ્યકારી ઈન્દ્રિયો કેટલી? કઈ કઈ?
- ૫. કંથવા, શીંગોડા, ઘોડા, ભમરાનો સ્પર્શનેન્દ્રિયનો ઉત્કૃષ્ટ વિષય લખો.

## પ્ર. ૧૦ માર્ગણા સમજણ સહિત લખો. (કોઠો બનાવીને લખો.)

- $(90)$
- ૧. અદ્યોલોક પર્યાપ્રામાં રુ. અધોલોક તેજોલેશીમાં ૩. અધોલોક એકાંત અસંજ્ઞીમાં ૪. અધોલોક પુરુષવેદ ભાષકમાં પ. અધોલોક પંચેન્દ્રિય કૃષ્ણલેશી નોગર્ભજમાં

## જય જિનેન્દ

**& Please conatact DSB helpline no. for online shreni study classes. 9702277914 \* Please join our Telegram group. Contact DSB helpline no. 9702277914**